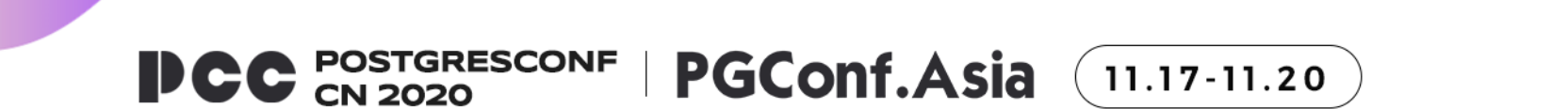

# Brin index on AO

陈金豹

https://cn.greenplum.org https://2020.postgresconf.cn

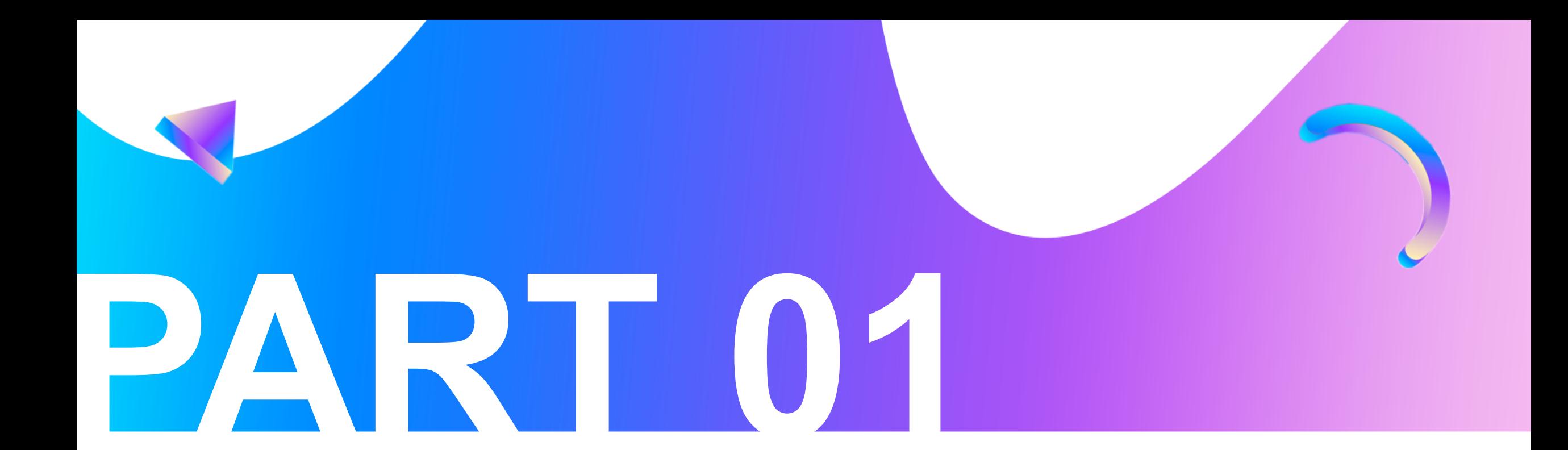

#### **Brin Index Introduction**

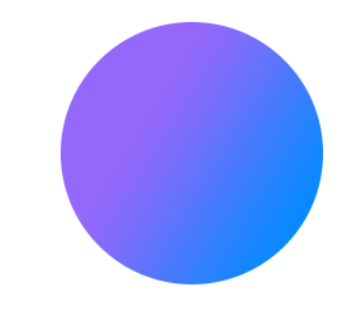

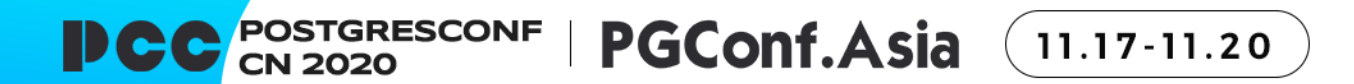

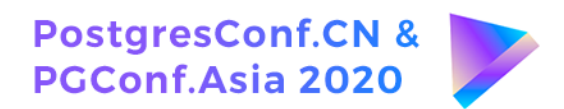

## **Block Range Index**

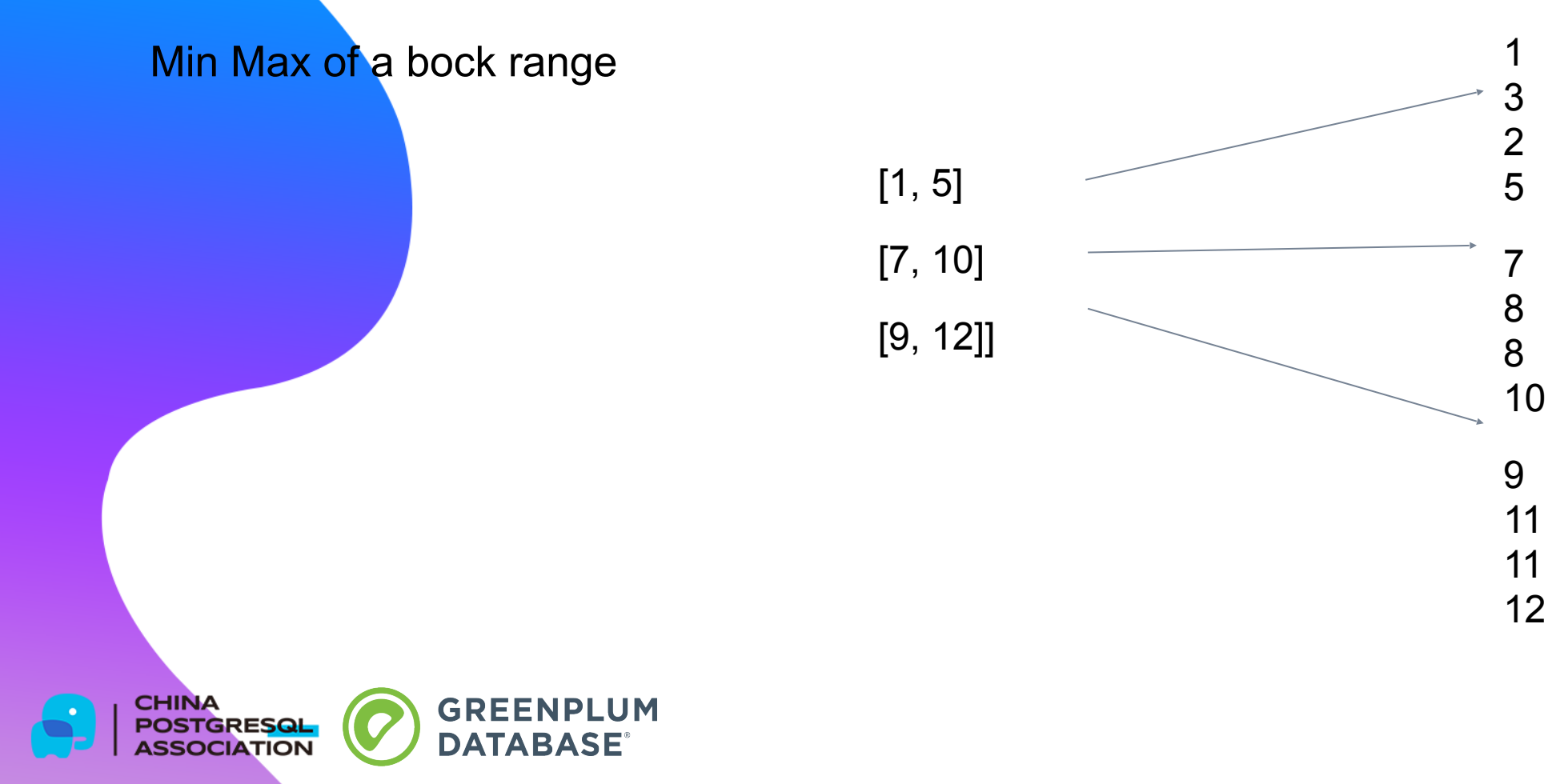

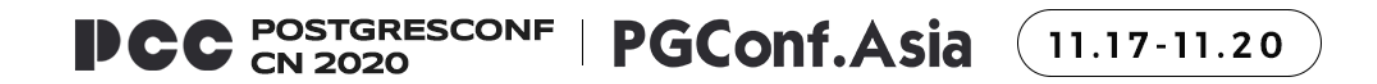

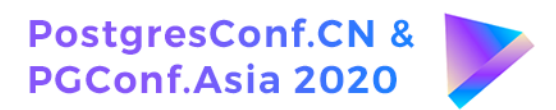

#### **When use brin**

The table is extremely large.

We don't want to pay too much for the index.

Data has some distribution characteristics.

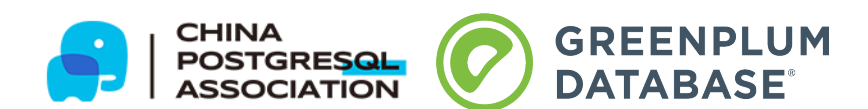

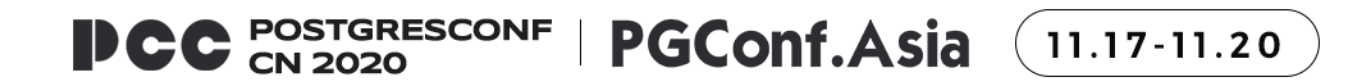

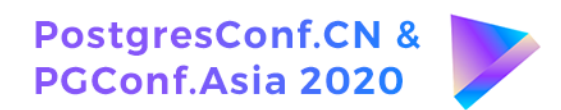

#### **Selection rate of brin**

BlockNum:  $B = 1000$ 

TupleNum: N = 1000000

TuplePerblock: M = 1000

Selection: a = 1%

Brin Selection:  $1-(B-1)/B)^{\wedge}(N^*a) =$ 1- 0.000045

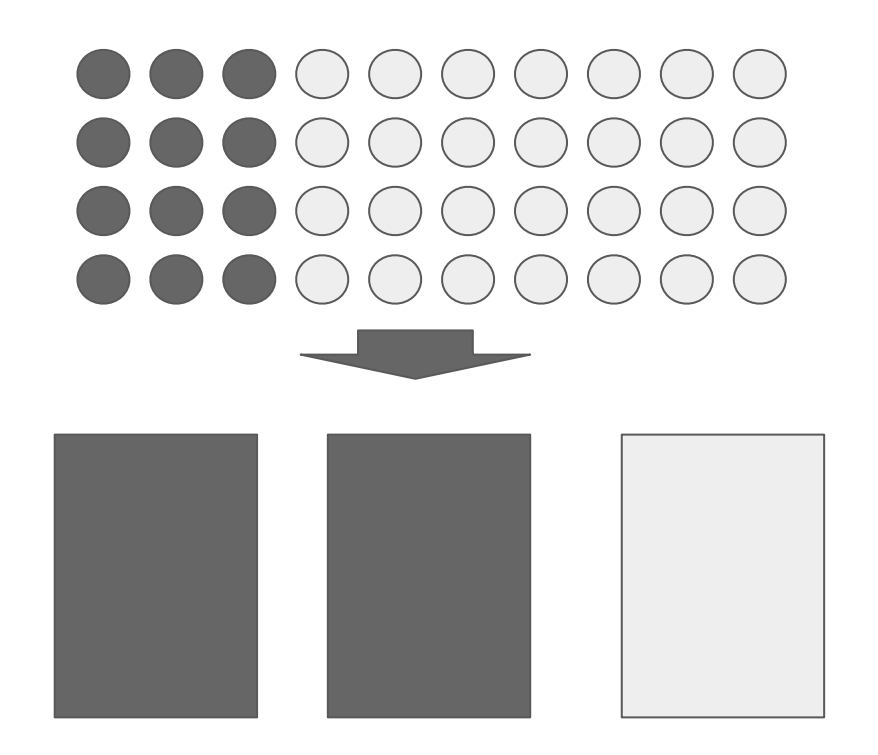

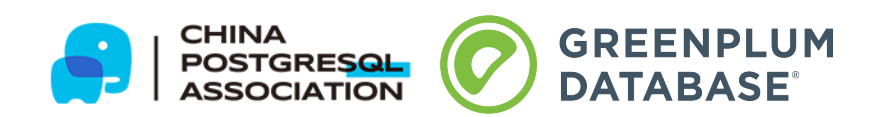

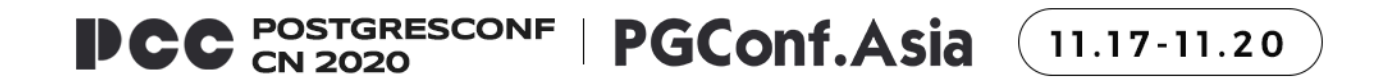

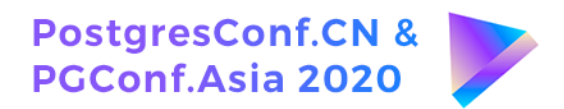

#### **Brin scan**

select  $*$  from t where  $a > 1$  and  $a < 8$ ;

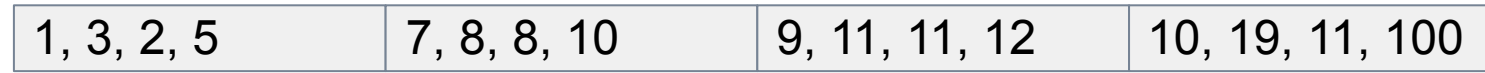

bit map  $\sqrt{1100}$ 

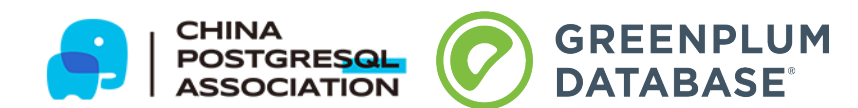

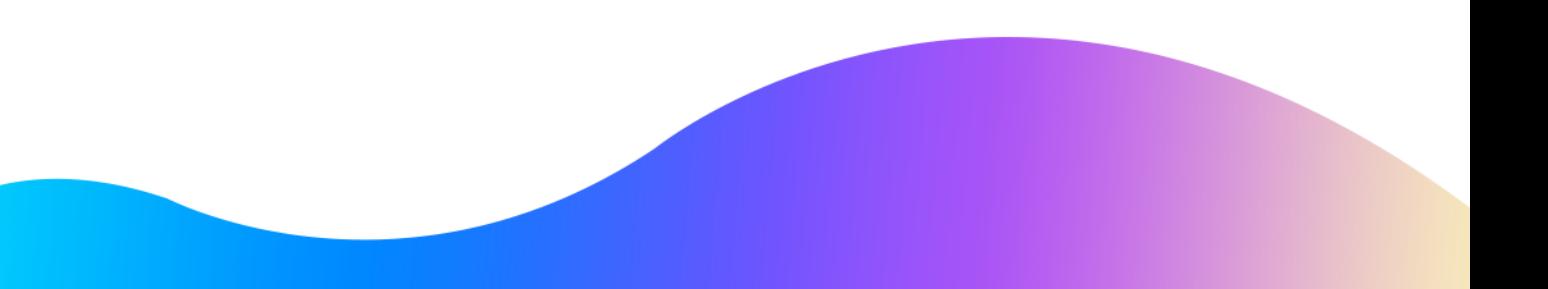

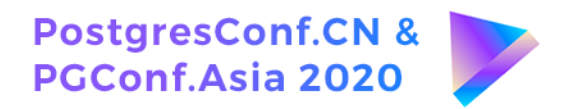

### **Brin build insert update delele**

Generate a record for each block

Record maximum and minimum

Extend the maximum or minimum when the inserted data is out of range

Do nothing when the data is deleted

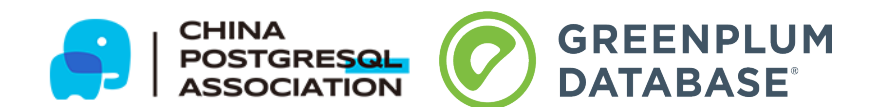

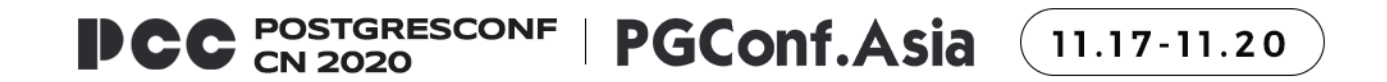

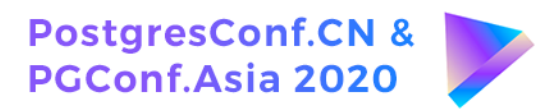

#### **Brin vacuum**

Do nothing on normal vacuum

Rebuild the index after full vacuum

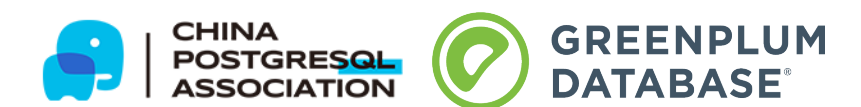

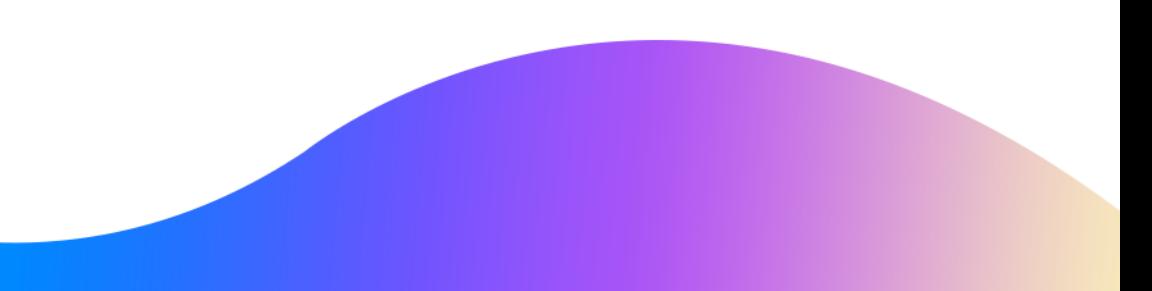

#### **DCC** POSTGRESCONF **PGConf.Asia** 11.17-11.20

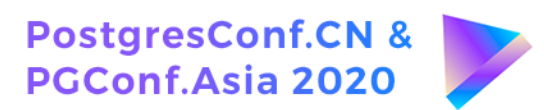

#### **Brin storage**

insert a new brin tuple when the inserted data is out of range.

update tid in Revmap record and point to the new brin tuple

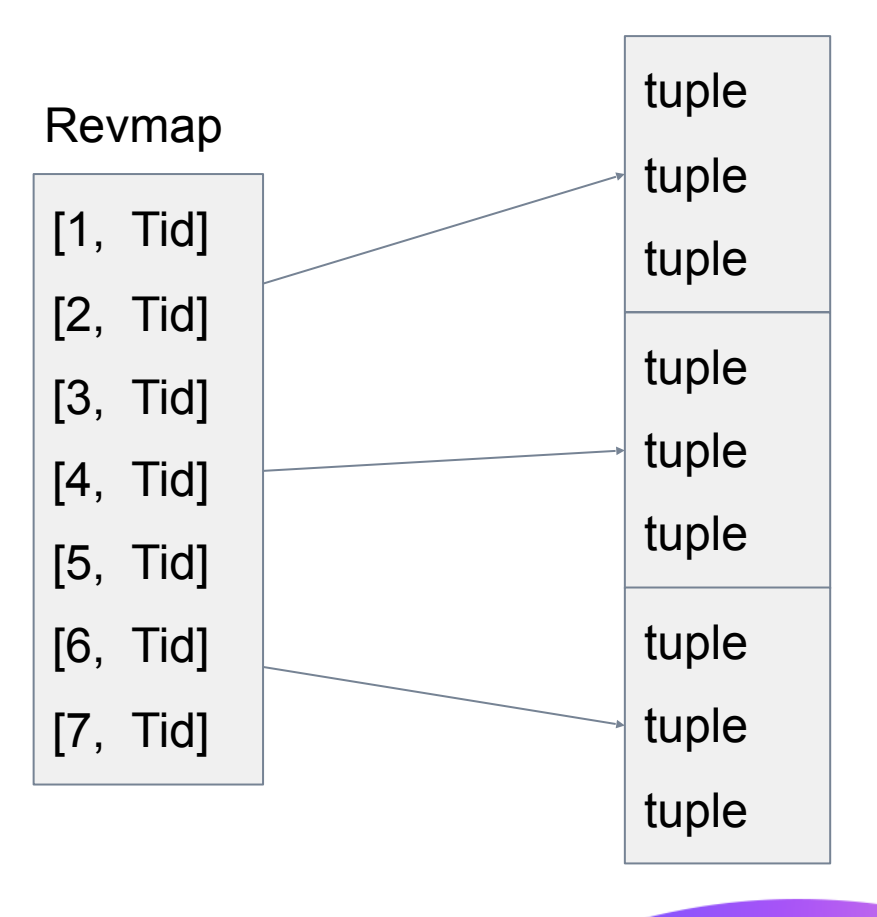

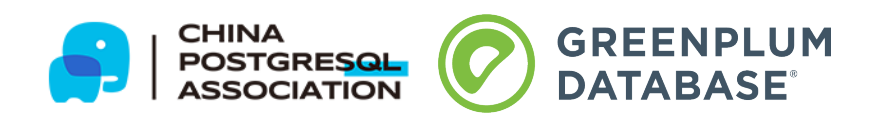

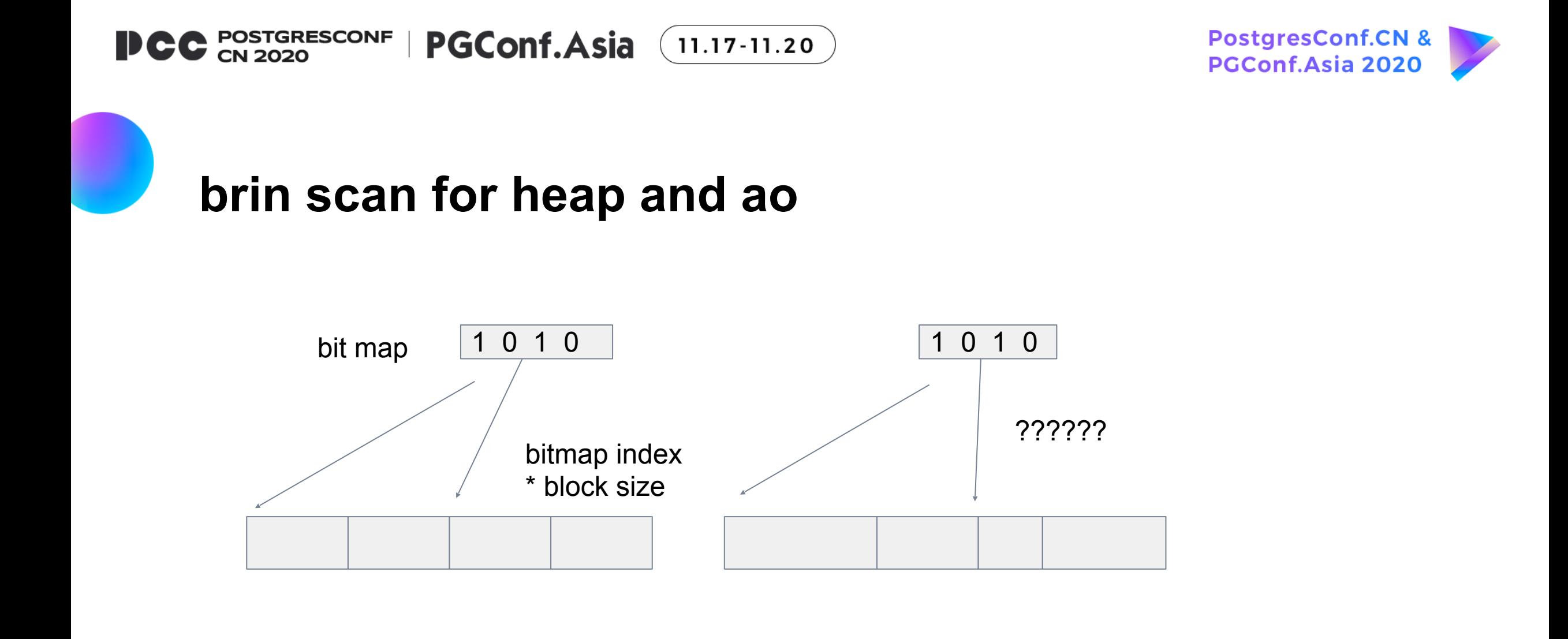

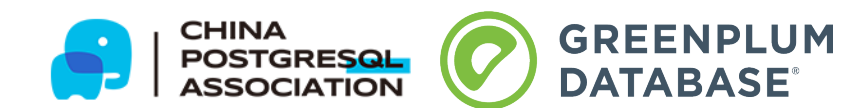

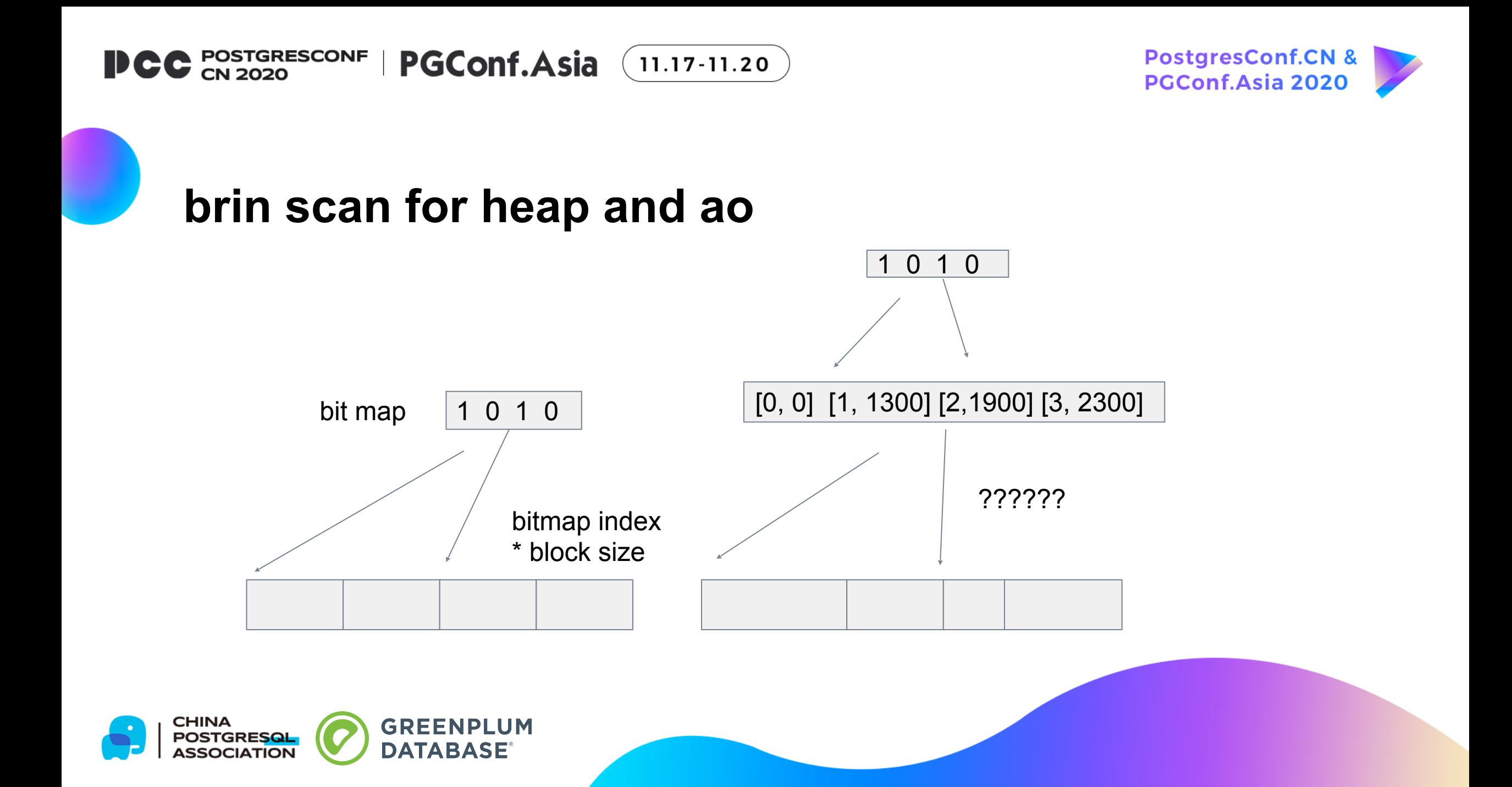

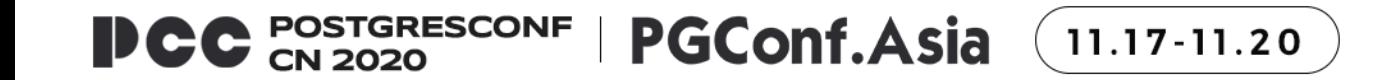

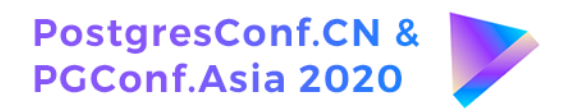

#### **Revmap for heap and ao**

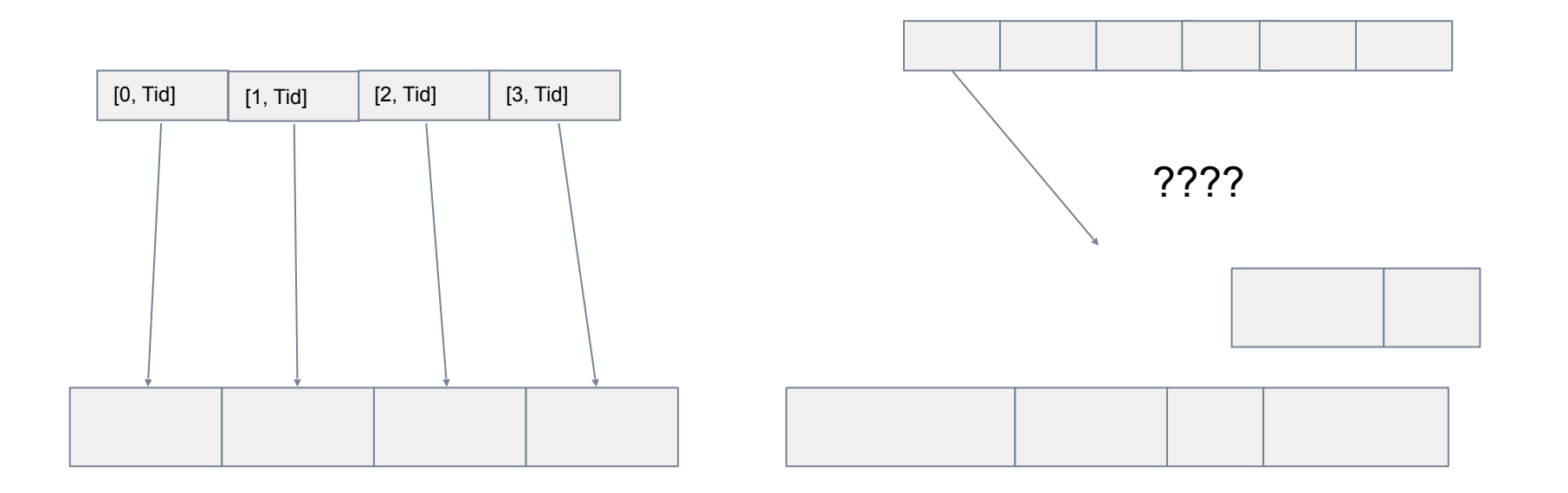

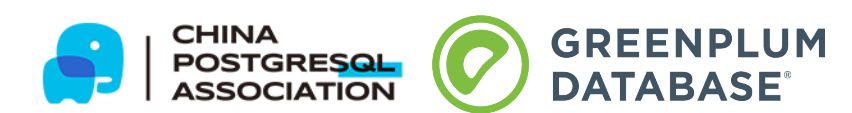

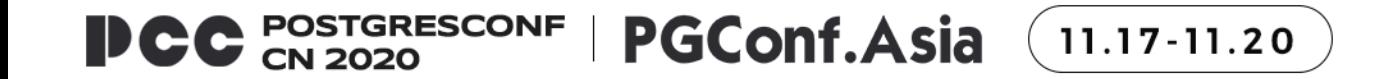

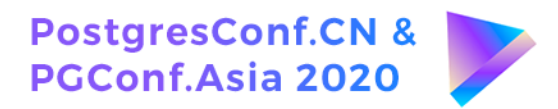

#### delete and update for ao

Do nothing

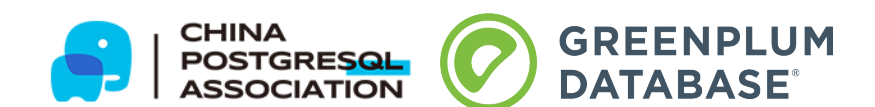

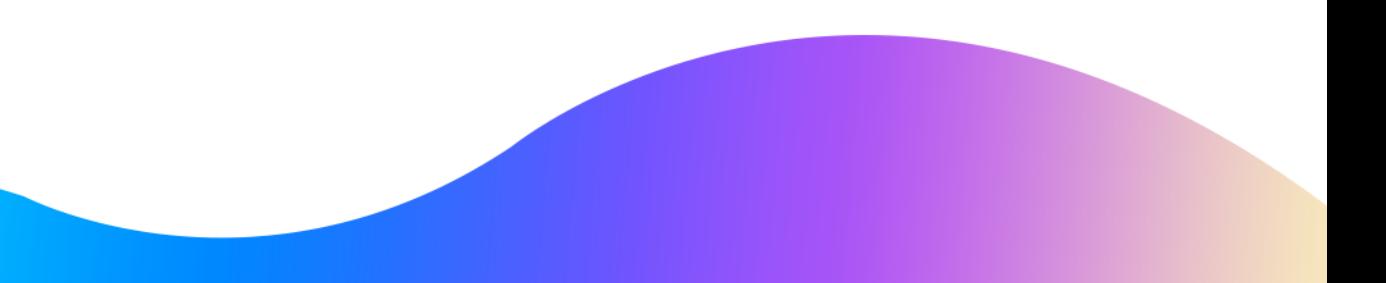

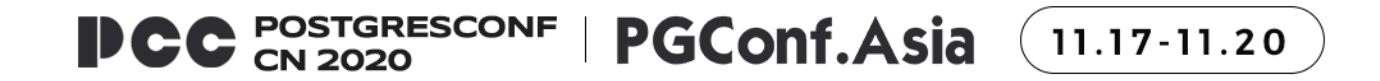

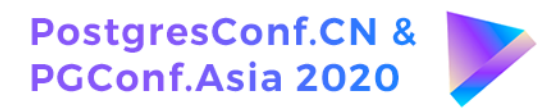

#### **Advantages of using brin on Ao**

Bigger table

No need to update existing brin tuple

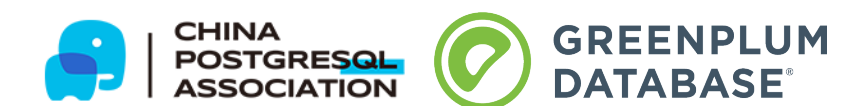

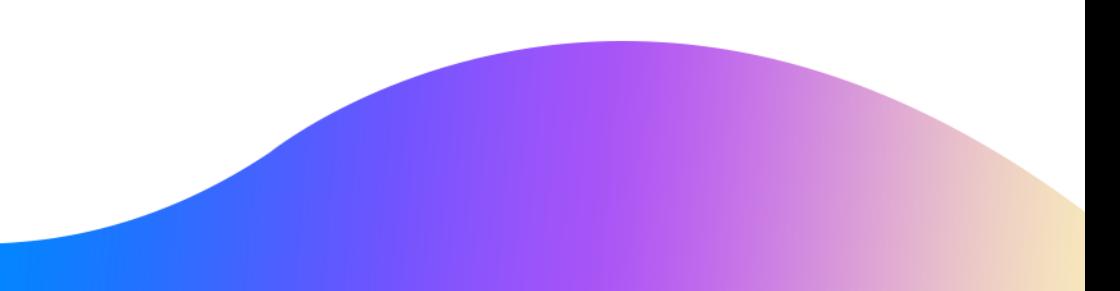

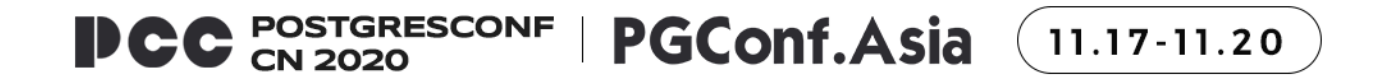

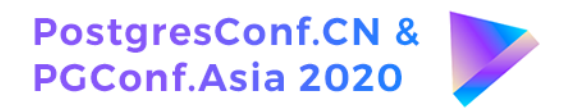

### **Disadvantages of using brin on Ao**

Muti ao seg

Different block size

**Blockdir table cost** 

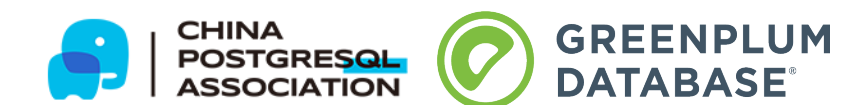

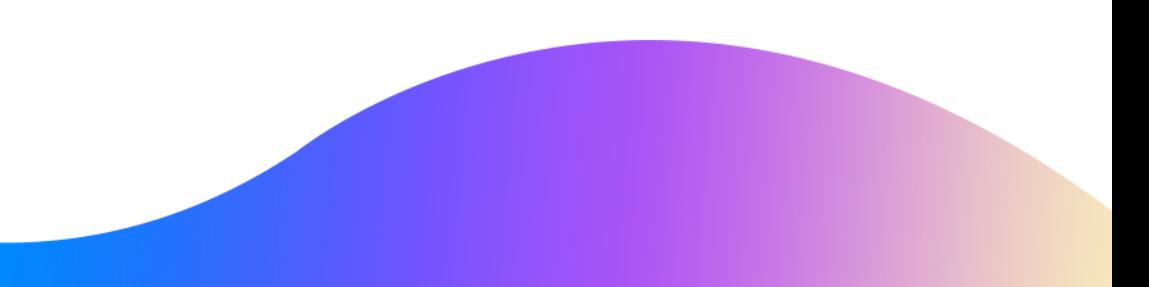

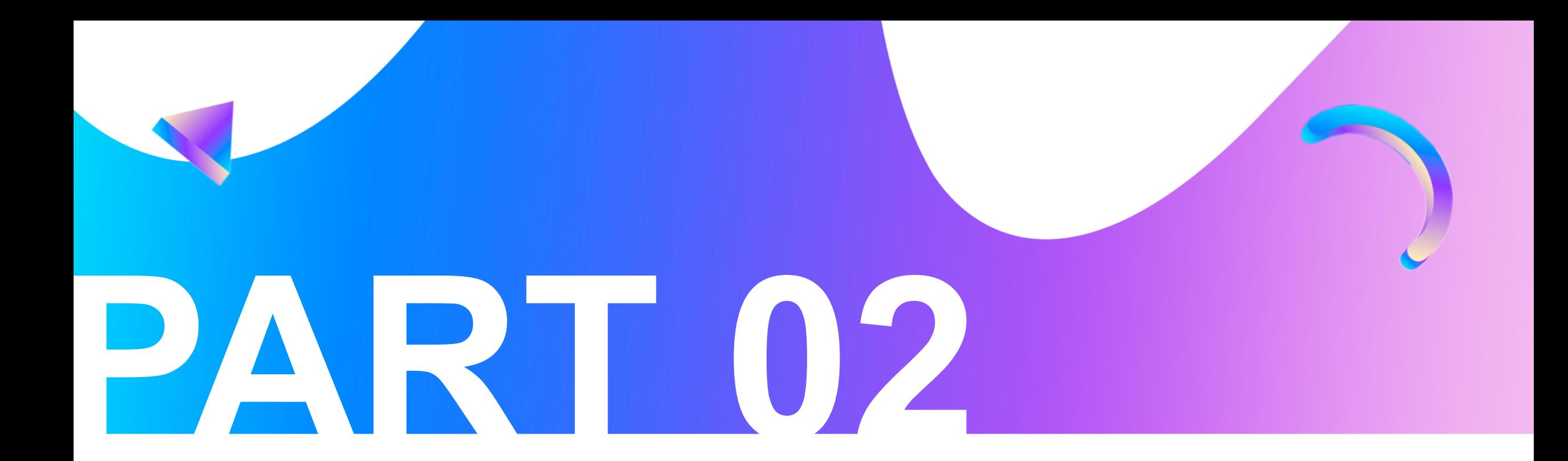

#### **Brin Index On Append Only Table**

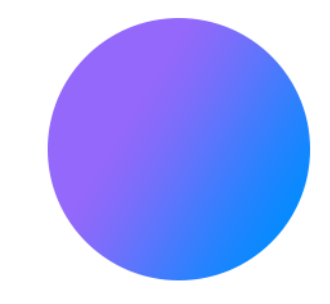

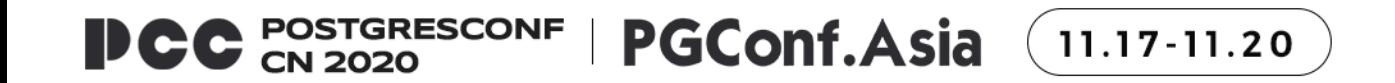

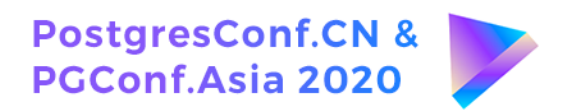

#### Brin on heap

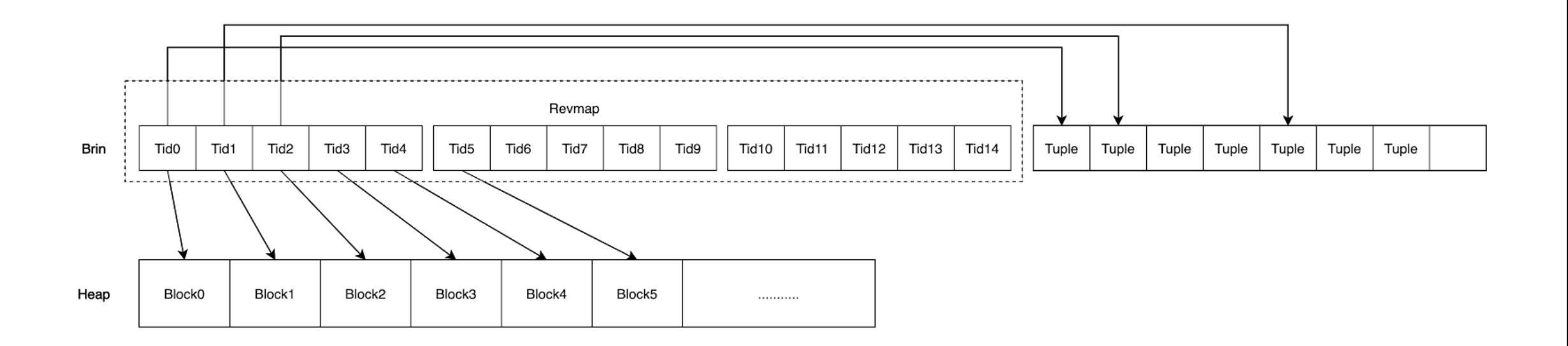

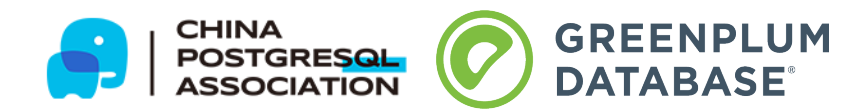

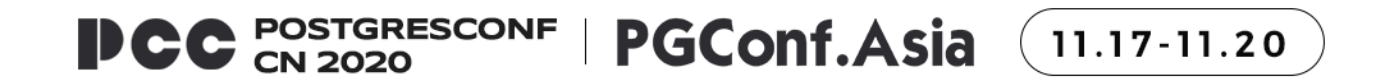

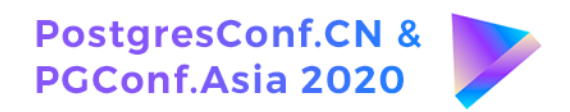

#### Ao table

The Ao table is logically composed of 128 aosegs to support concurrent inserts

Each tuple in the Ao table corresponds to a virtual tid

The virtual tid of the first tuple of each Aoseg is equal to (248/128)\*segnum

The first virtual block number of each Aoseg is equal to (232/128) \* segnum

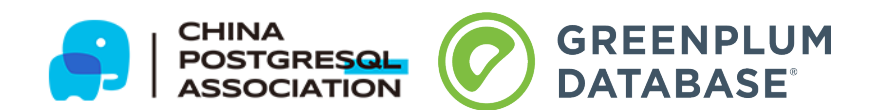

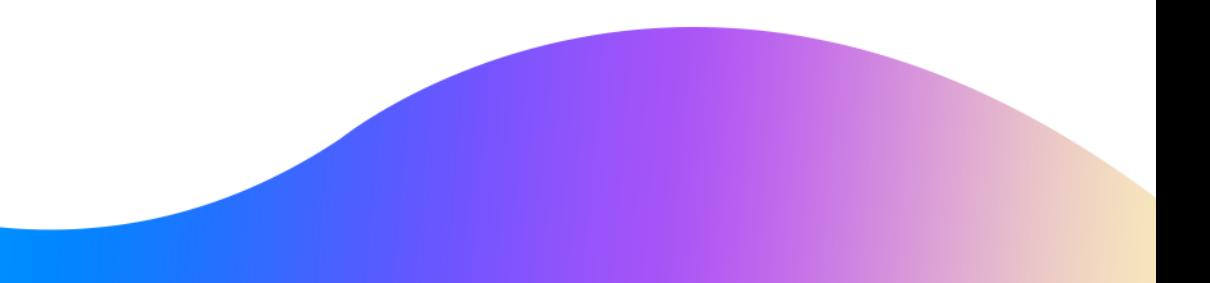

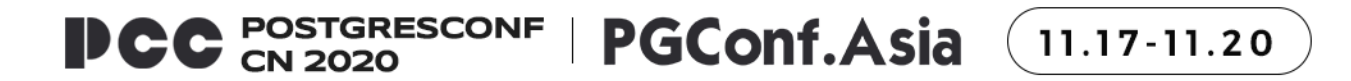

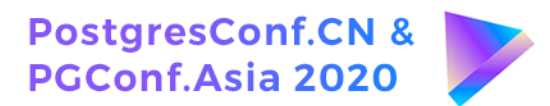

#### Ao table

#### Ao Seg0 Ao Seg1 block number block number virtual block 0000 0000 0200 0000 block number block number 0200 0001 0000 0001 block number block number 0000 0002 0200 0002

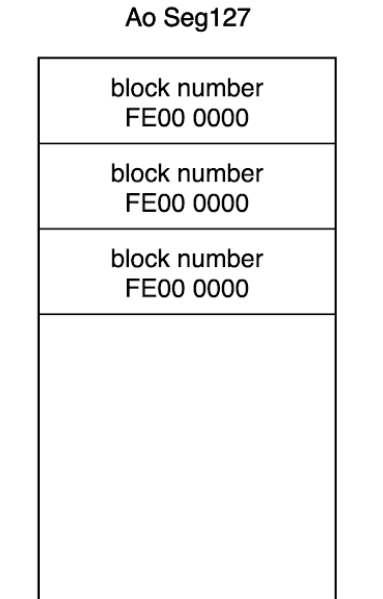

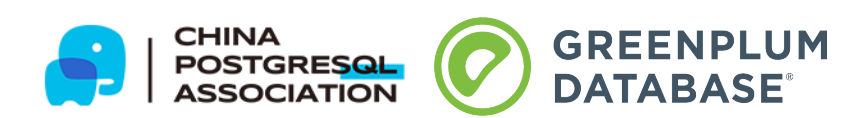

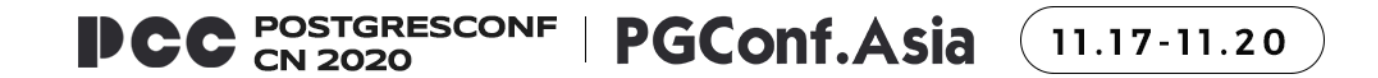

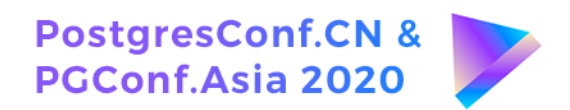

#### **Revmap with aoseg**

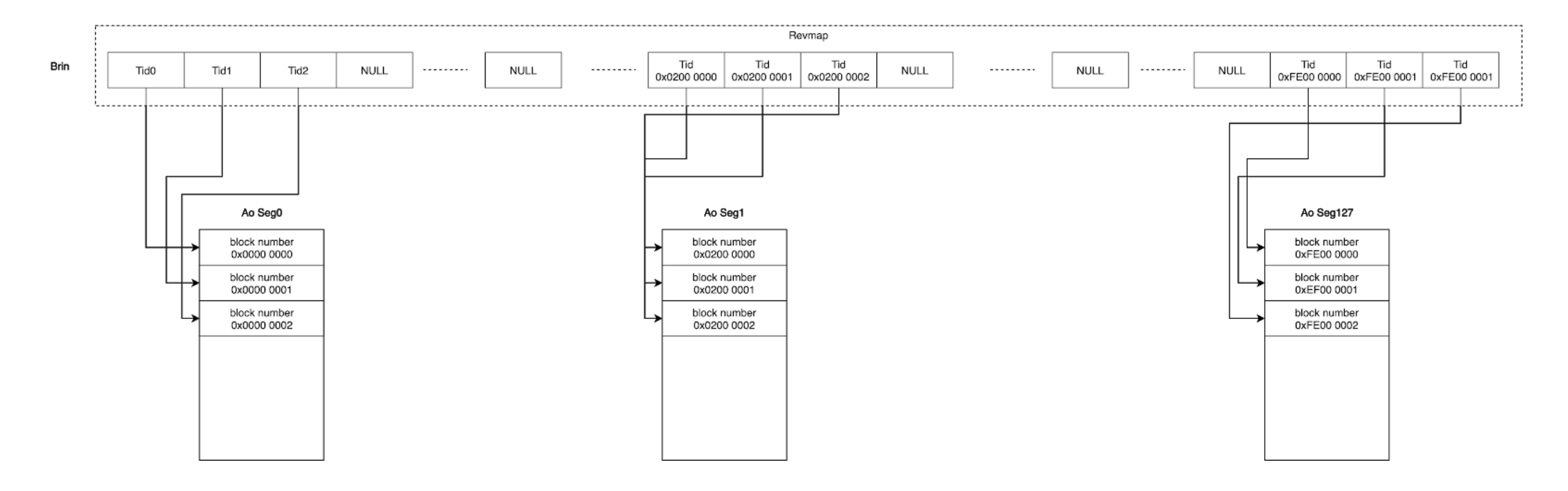

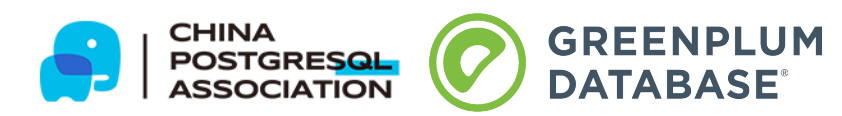

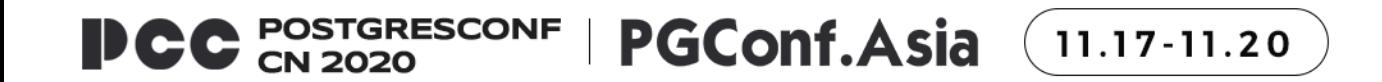

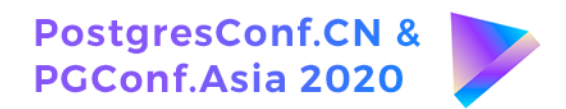

#### Extend an upper level

Added an extra upper level on top of the revmap

Record Number on Upper level = 232/TidNumPerPage = 800,000 upper index = blocknum/TidNumPerPage revmap\_offset = blocknum%TidNumPerPage

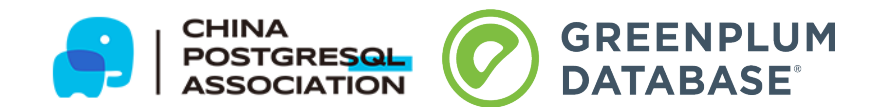

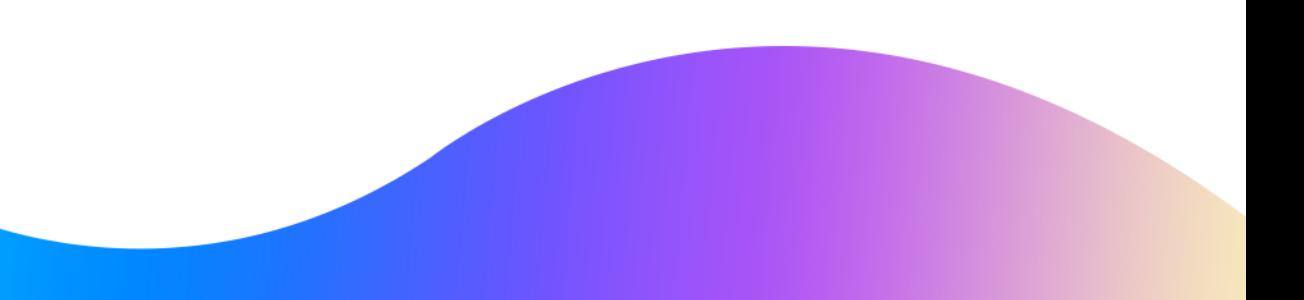

#### **PCC** POSTGRESCONF | PGConf.Asia (11.17-11.20

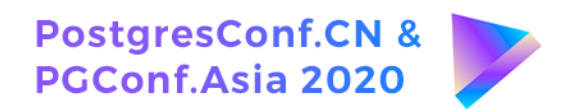

#### Extend an upper level

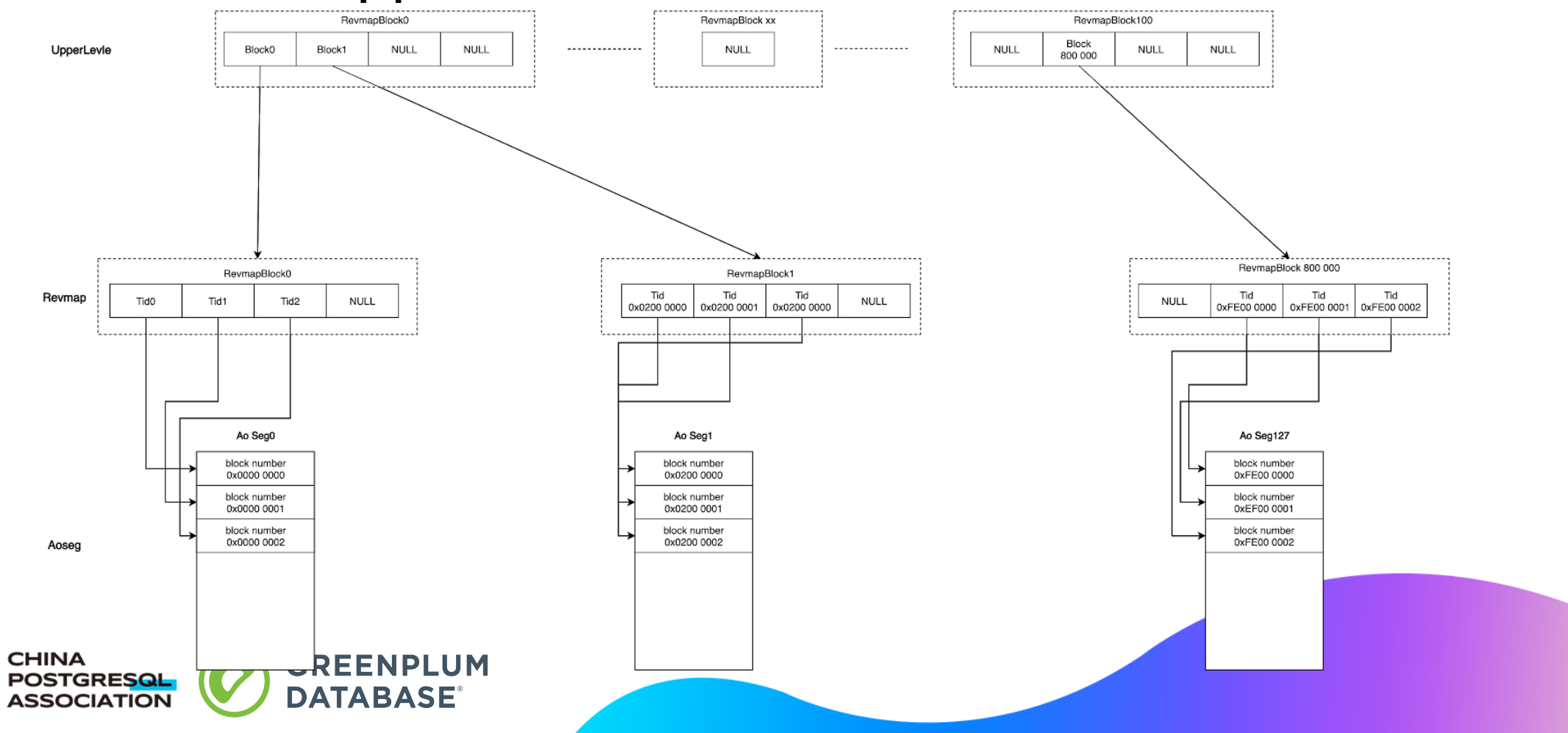

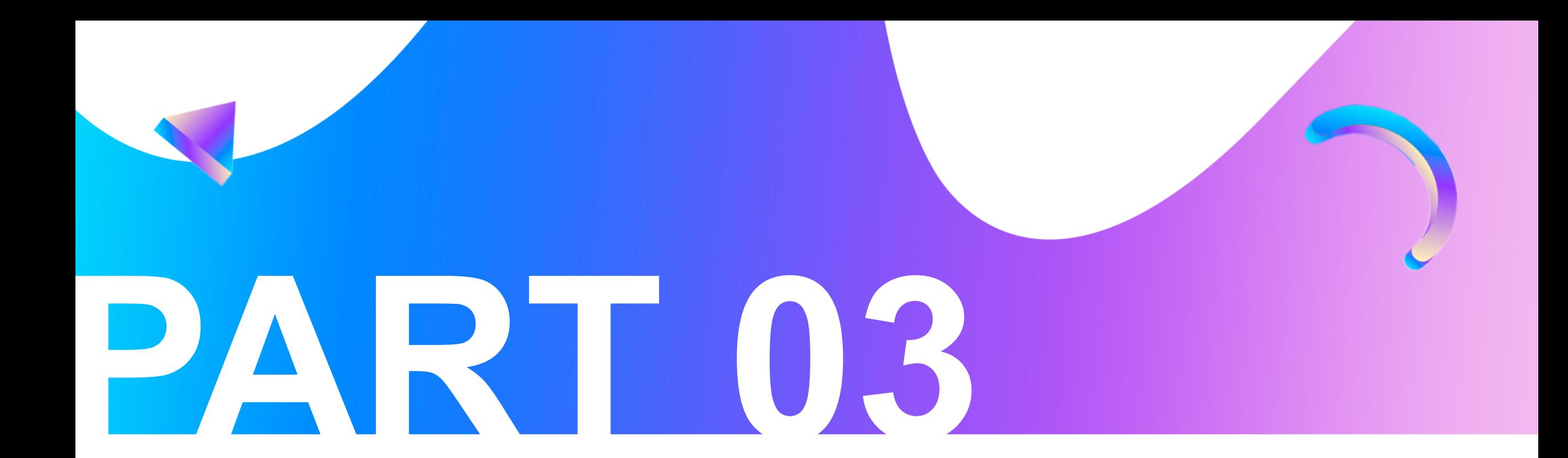

**Performance test**

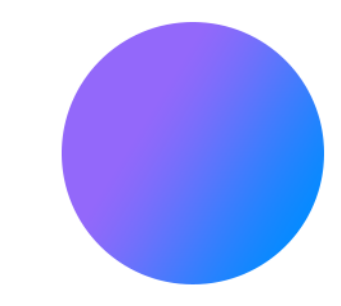

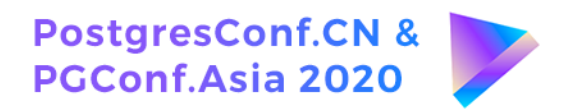

#### Performance test

create table aocs(a int, b int) with(appendonly=true, ORIENTATION = column); insert into aocs select i, i from generate\_series(1,10000000)i; create index abidx on ao using brin(b) with(pages\_per\_range=1); create index atidx on ao using btree(b);

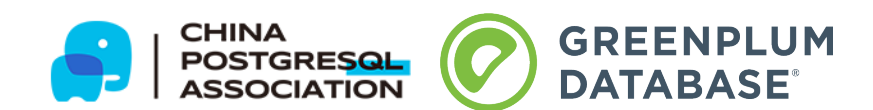

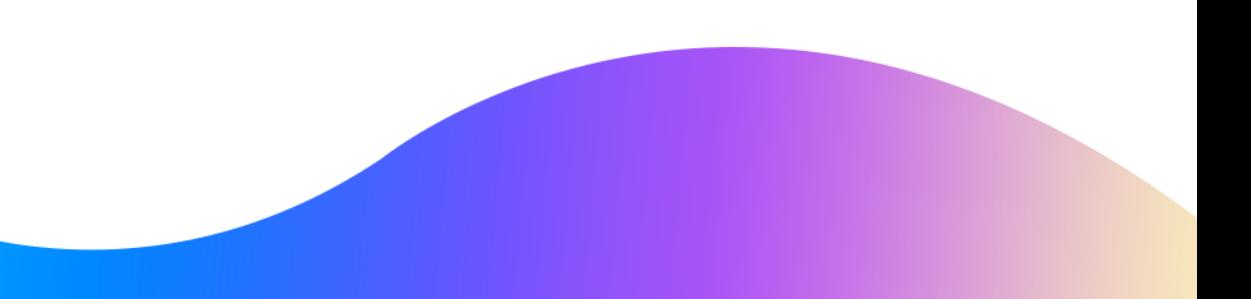

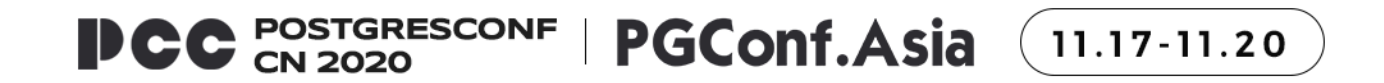

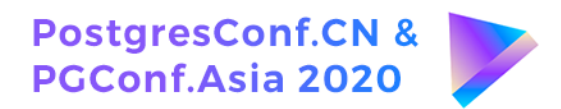

#### **Test1**

select gp\_segment\_id,\* from ao where b=999999;

seqscan: 3957.205 ms brin-bitmapscan: 36.456 ms btree-bitmapscan: 18.111 ms

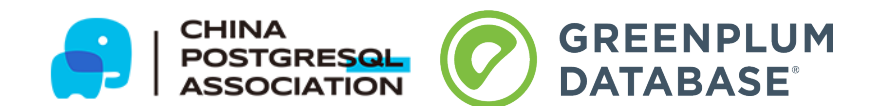

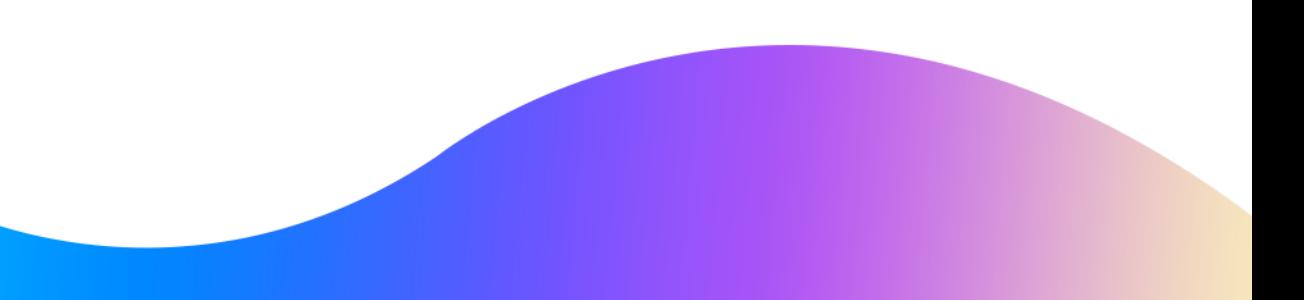

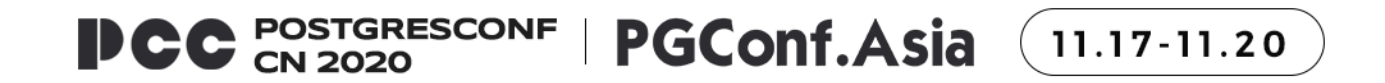

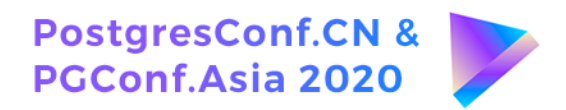

#### **Test2**

select gp\_segment\_id,\* from ao where  $b > 1000000$  and  $b < 1010000$ ;

seqscan: 5757.855 ms brin-bitmapscan: 57.838 ms btree-bitmapscan: 42.250 ms

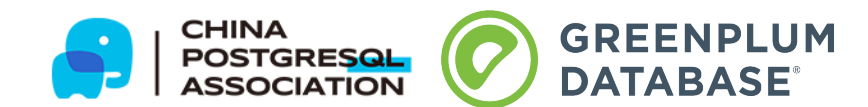

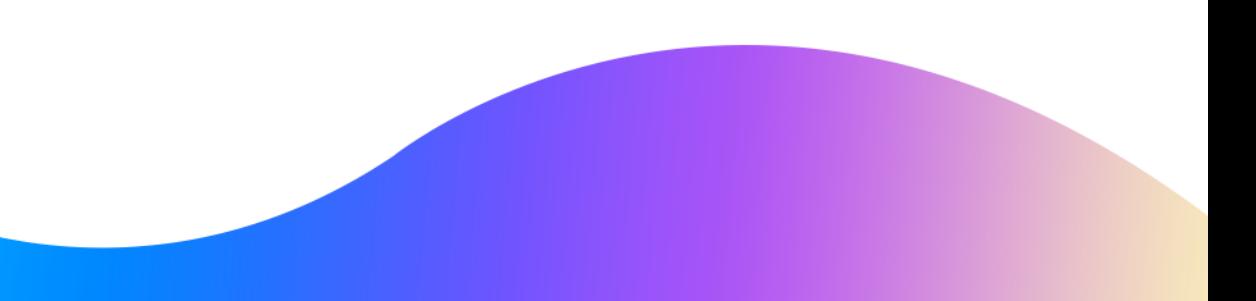

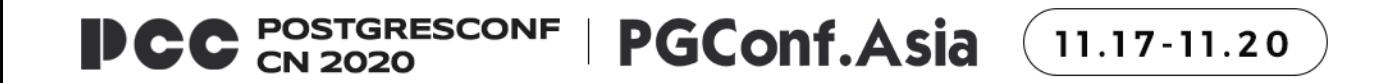

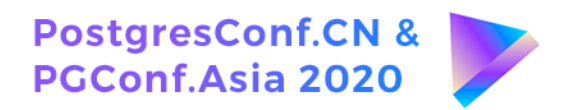

#### **Test3**

select gp\_segment\_id,\* from ao where  $b > 1000000$  and  $b < 2000000$ ;

seqscan: 6413.329 ms brin-bitmapscan: 2241.363 ms btree-bitmapscan: 2141.896 ms

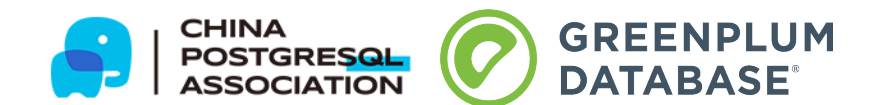

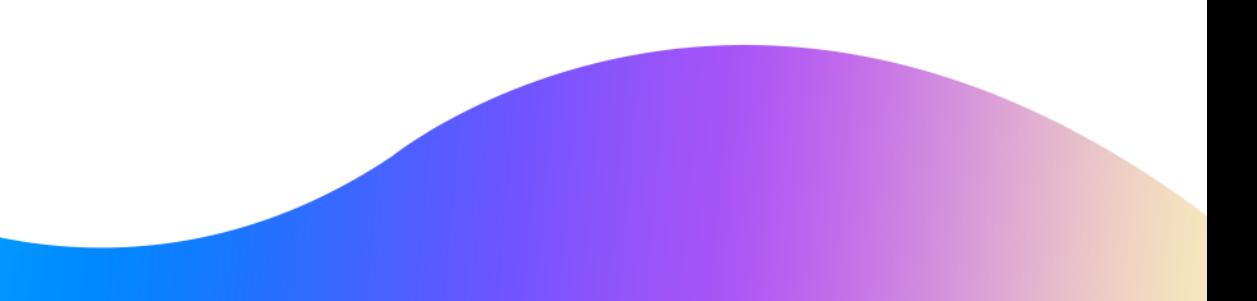

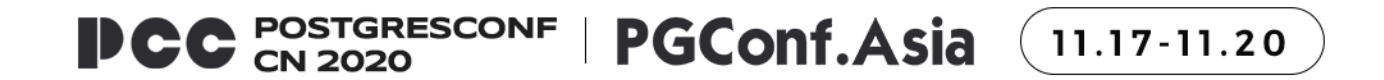

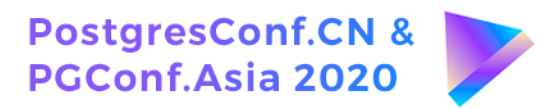

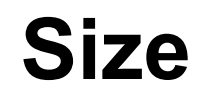

ao: 180,198,032 atidx-btree: 222,920,704 abidx-brin: 6,553,600

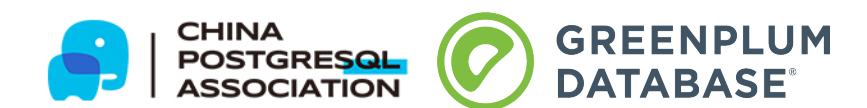

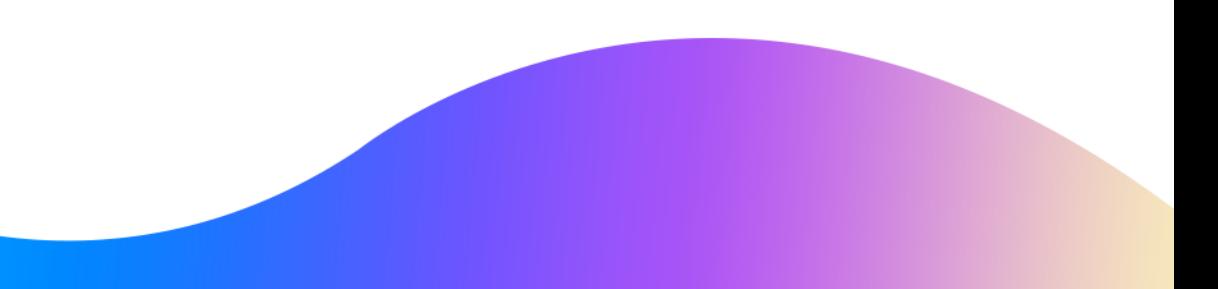

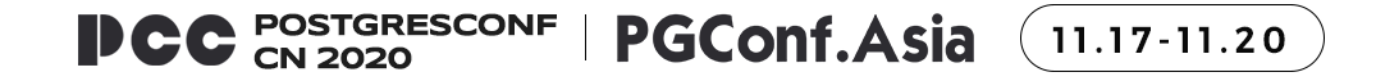

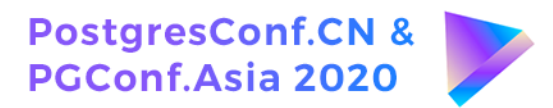

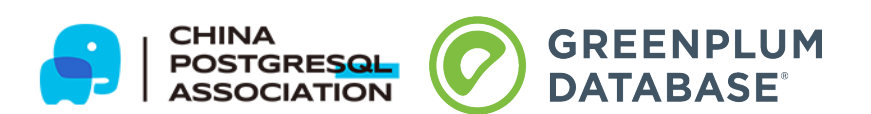

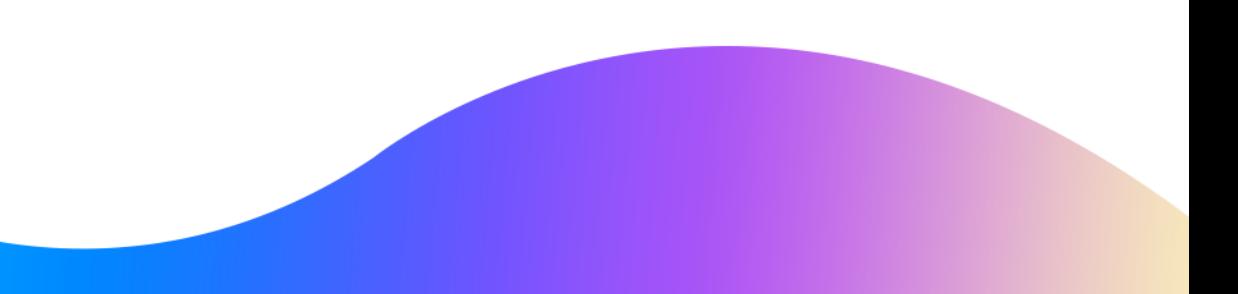

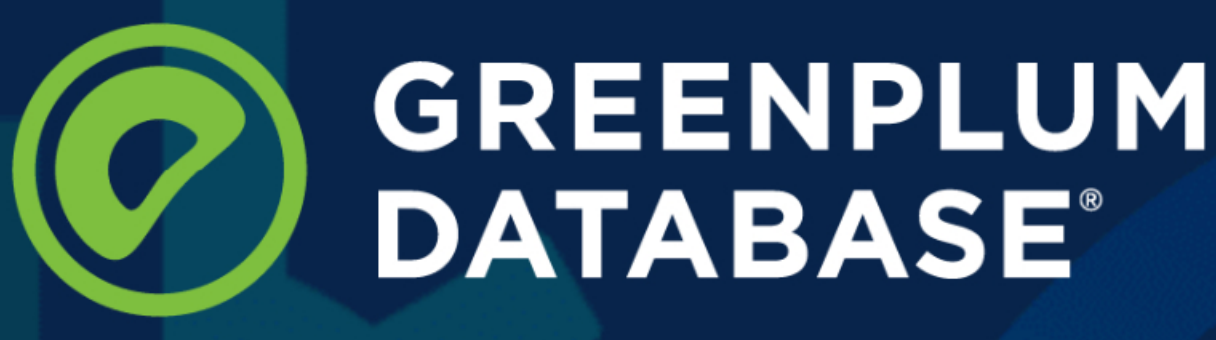

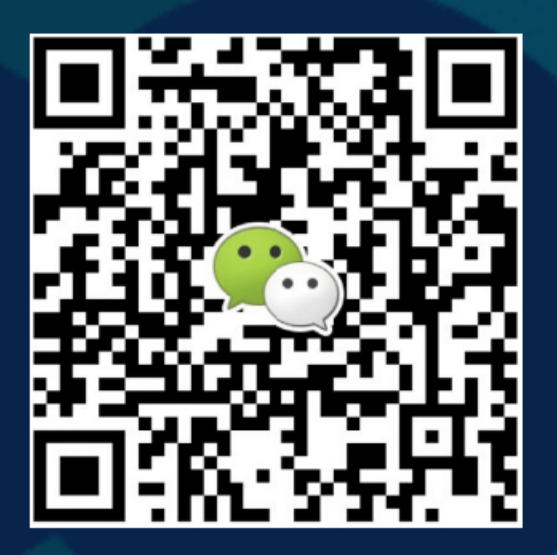

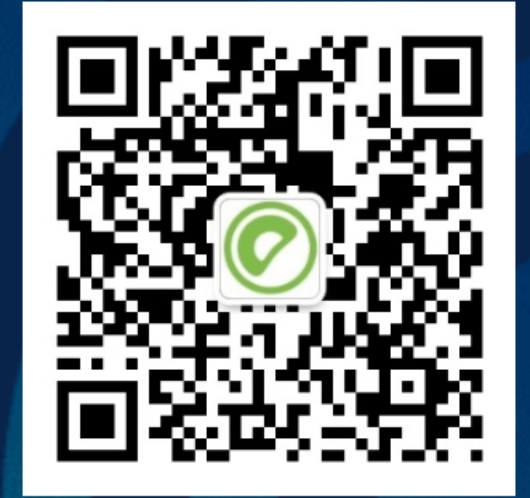

微信技术讨论群 添加入群小助手: gp\_assistant

微信公众号 技术干货、行业热点、活动预告

欢迎访问Greenplum中文社区: cn.greenplum.org

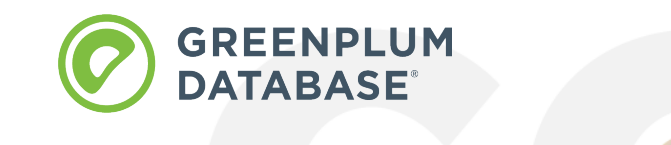

# **THANKS**

CONTACT INFORMATION

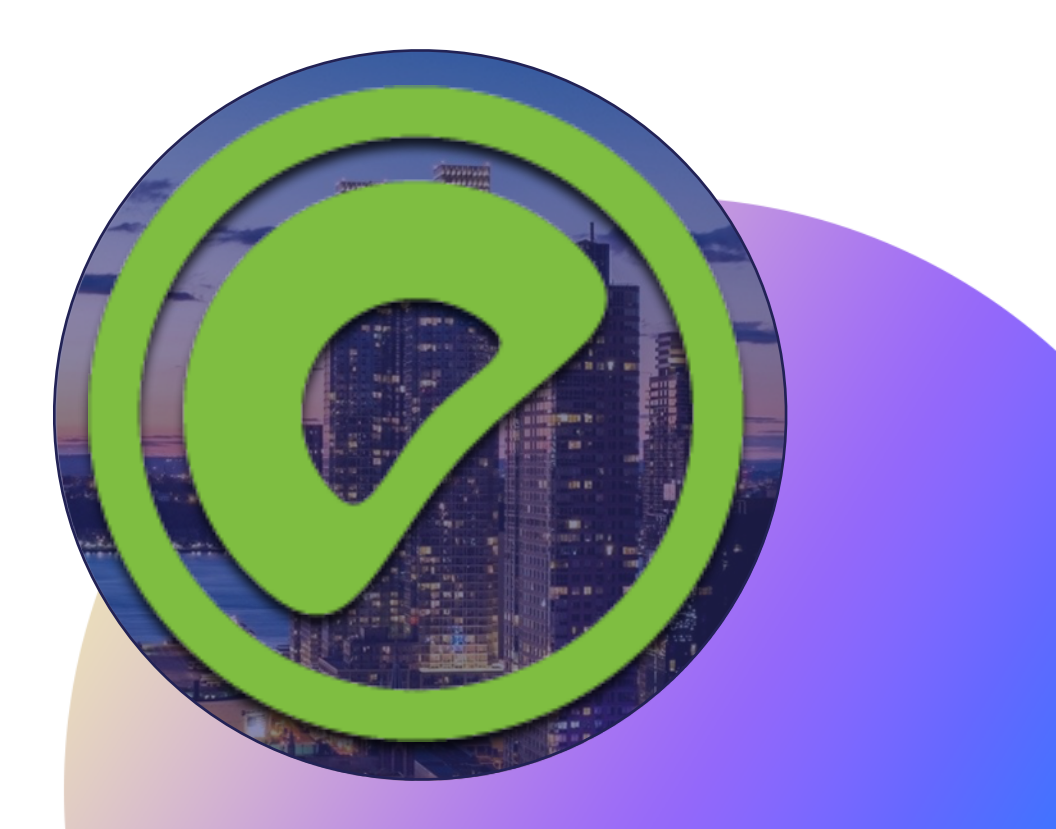

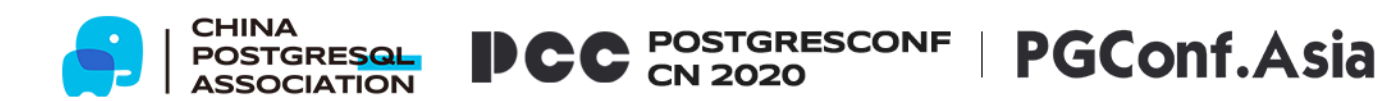